ФЕДЕРАЛЬНОЕ АГЕНТСТВО

ПО ТЕХНИЧЕСКОМУ РЕГУЛИРОВАНИЮ И МЕТРОЛОГИИ

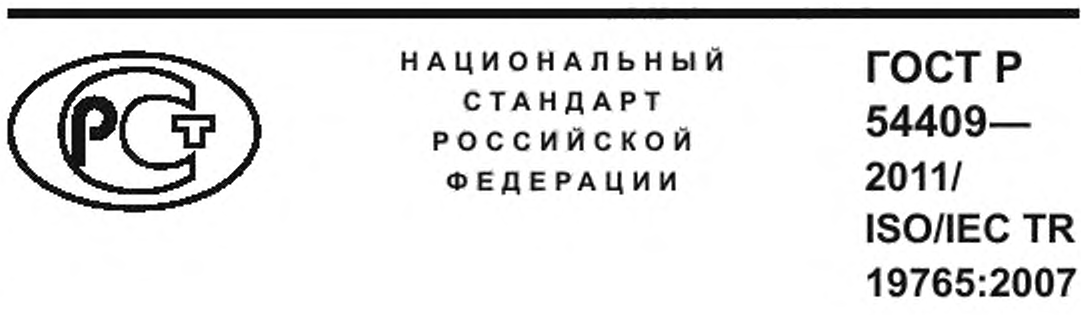

# **ИНФОРМАЦИОННЫЕ ТЕХНОЛОГИИ**

**Обзор графических значков и символов, обеспечивающих доступ к функциональным возможностям продуктов информационных технологий и облегчающих их использование гражданами пожилого возраста и лицами с ограничениями жизнедеятельности**

**(ISO/IEC TR 19765:2007, ЮТ)**

Издание официальное

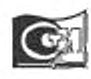

Москва Сгандартинформ 2018

# **Предисловие**

1 ПОДГОТОВЛЕН Негосударственным учреждением «Институт профессиональной реабилитации и подготовки персонала Всероссийского ордена Трудового Красного Знамени Общества слепых «Реакомп» (НУ ИПРПП ВОС «Реакомп») на основе собственного перевода на русский язык англоязычной версии международного документа, указанного в пункте 4

2 ВНЕСЕН Техническим комитетом по стандартизации ТК 381 «Технические средства для инвалидов

3 УТВЕРЖДЕН И ВВЕДЕН В ДЕЙСТВИЕ Приказом Федерального агентства по техническому регулированию и метрологии от 16 сентября 2011 г. № 319-ст

4 Настоящий стандарт идентичен международному документу ИСО/МЭК ТО 19765:2007 «Информационные технологии. Обзор графических значков и символов, обеспечивающих доступ к функциональным возможностям продуктов информационных технологий и облегчающих их использование гражданами пожилого возраста и лицами с ограничениями жизнедеятельности» (ISO/IEC TR 19765:2007 «Information technology — Survey of icons and symbols that provide access to functions and facilities to improve the use of information technology products by the elderly and persons with disabilities». IDT)

- 5 ВВЕДЕН ВПЕРВЫЕ
- 6 ПЕРЕИЗДАНИЕ. Ноябрь 2018 г.

*Правила применения настоящего стандарта установлены в статье 26 Федерального закона от 29 июня 2015 г. № 162-ФЗ* «О *стандартизации в Российской Федерации». Информация об изменениях к настоящему стандарту публикуется в ежегод/юм (по состоянию на 1 января текущего года) информационном указателе ••Национальные стандарты», а официальный текст изменений и поправок — в ежемесячном информационном указателе «Национальные стандарты». В случае пересмотра (замены) или отмены настоящего стандарта соответствующее уведомление будет опубликовано в ближайшем выпуске ежемесячного информационного указателя ••Национальные стандарты*-. *Соответствующая информация, уведомление и тексты размещаются также в информационной системе общего пользования* — *на официальном сайте Федерального агентства по техническому регулированию и метрологии в сети Интернет ([www.gost.ru](https://mosexp.ru#))*

> *©* ISO, 2007 — Все права сохраняются © Стандартинформ. оформление. 2013. 2018

Настоящий стандарт не может быть полностью или частично воспроизведен, тиражирован и распространен в качестве официального издания без разрешения Федерального агентства по техническому регулированию и метрологии

# Содержание

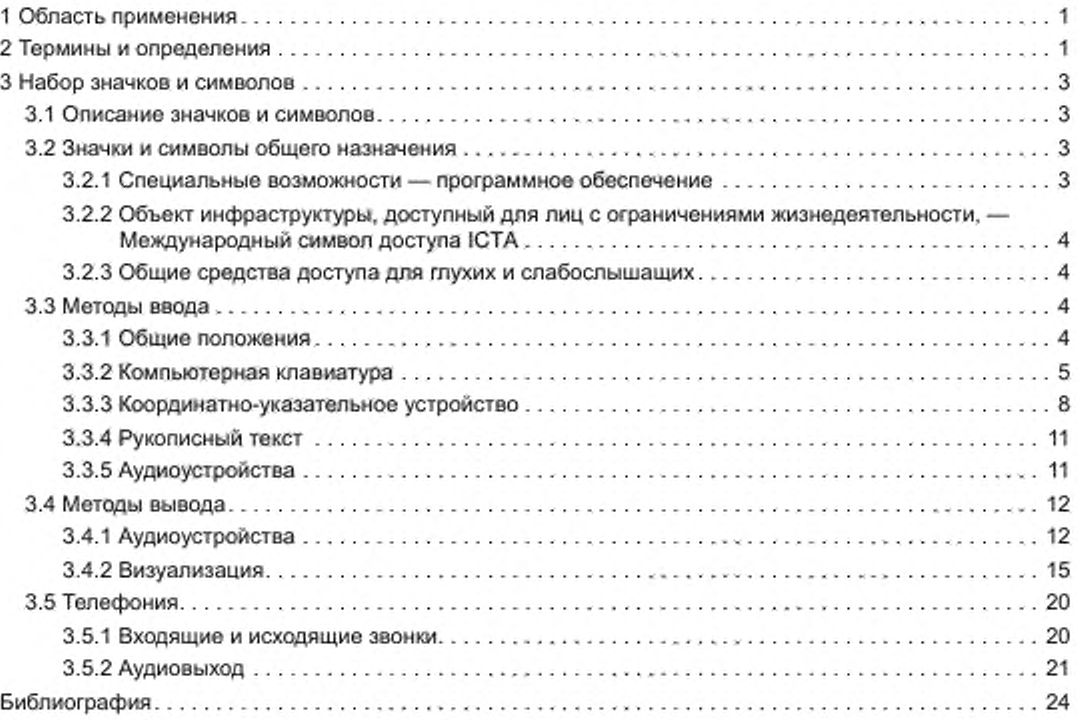

# **Предисловие к ИСО/МЭК ТО 19765:2007**

ИСО (Международная организация по стандартизации) и МЭК (Международная электротехническая комиссия) образуют специализированную систему для международной стандартизации. Национальные комитеты — члены ИСО или МЭК участвуют в разработке международных стандартов через технические комитеты, образованные соответствующими организациями, компетентными в определенных областях технической деятельности. Технические комитеты ИСО и МЭК сотрудничают в областях, представляющих взаимный интерес. Любые правительственные и неправительственные международные организации, связанные с ИСО и МЭК. также принимают участие в этой работе. В области информационных технологий ИСО и МЭК образовали Объединенный технический комитет ИСО/МЭК ОТК 1.

Международные стандарты разрабатываются в соответствии с Директивами ИСО/МЭК. часть 2.

Главной задачей технических комитетов является подготовка международных стандартов. Проекты международных стандартов, одобренные Объединенным техническим комитетом, направляются национальным комитетам на голосование. Для их публикации в качестве международного стандарта требуется одобрение не менее 75 % членов комитета, принимавших участие в голосовании.

В исключительных случаях Объединенный технический комитет может предложить публикацию Технического отчета в одном из следующих вариантов:

- вариант 1 — когда не может быть получена необходимая поддержка для публикации в качестве международного стандарта, несмотря на повторные попытки;

- вариант 2 — когда документ все еще находится в стадии разработки или существует перспектива его возможного принятия в качестве международного стандарта в будущем:

- вариант 3 — когда Объединенный технический комитет имеет данные разного вида, которые самостоятельно могут быть опубликованы в качестве международного стандарта (например, «о современном уровне развития какой-либо отрасли науки или техники»).

Технические отчеты вариантов 1 и 2 являются документами, в отношении которых в течение трех лет после их опубликования принимается решение, могут ли они быть переведены в разряд международных стандартов. Технические отчеты варианта 3 не обязательно подлежат пересмотру, пока нет основания считать, что приведенные в них данные больше не являются достоверными или полезными.

Следует обратить внимание на возможность наличия в настоящем стандарте некоторых элементов. которые могут быть объектами патентного права. ИСО не несет ответственности за идентификацию некоторых или всех таких патентных прав.

ИСО/МЭК ТО 19765. который является Техническим отчетом варианта 3. подготовлен Объединенным техническим комитетом ИСО/МЭК ОТК 1 «Информационные технологии», подкомитет ПК 35 «Пользовательские интерфейсы».

# **Введение**

Достижения в области информационных технологий способствуют использованию продуктов информационных технологий как необходимых элементов повседневной жизни человека. Поэтому очень важно сделать эти технологии доступными для всех, особенно для граждан пожилого возраста и лиц с ограничениями жизнедеятельности. Эти потребители нуждаются в специальных значках и символах, обеспечивающих им доступ к специальным средствам и функциям, чтобы компенсировать их недостатки и дать им уверенность в использовании различных услуг, предоставляемых с помощью информационных и коммуникационных технологий.

Большое число людей, особенно граждане пожилого возраста и лица с ограничениями жизнедеятельности. имеют проблемы с использованием персональных компьютеров и интернет-услуг, например почтовых и банковских услуг. Очень важно, чтобы производители этих услуг знали об этом и для записи использовали соответствующие символы и значки, специально приспособленные для использования гражданами пожилого возраста и лицами с ограничениями жизнедеятельности.

Настоящий стандарт является результатом обзора значков и символов, в настоящее время используемых для обозначения доступа к средствам и инструментам, учитывающим потребности граждан пожилого возраста и лиц с ограничениями жизнедеятельности — пользователей продуктами информационных технологий (ИТ). Однако ИСО (Международная организация по стандартизации) и МЭК (Международная электротехническая комиссия) в настоящее время пока не остановились на каком-то одном варианте этих значков и символов.

# НАЦИОНАЛЬНЫЙ СТАНДАРТ РОССИЙСКОЙ ФЕДЕРАЦИИ

# ИНФОРМАЦИОННЫЕ ТЕХНОЛОГИИ

Обзор графических значков и символов, обеспечивающих доступ к функциональным возможностям продуктов информационных технологий и облегчающих их использование гражданами пожилого возраста и лицами с ограничениями жизнедеятельности

Information technology. Survey of icons and symbols that provide access to functions and facilities to improve the use of information technology products by the elderly and persons with disabilities

Дата введения — 2013—01—01

# **1 Область применения**

Разные пользователи продуктов информационных технологий обладают различными возможностями. Некоторые естественные для среднестатистического пользователя возможности вообще могут отсутствовать у конкретного пользователя, так как он не обладает ими от рождения. Некоторые навыки приобретаются, развиваются или утрачиваются с течением времени в процессе обучения, взросления, в результате травм, болезней или естественного старения организма. Наряду со среднестатистическими пользователями, обладающими полным набором возможностей для успешной работы, могут встречаться и такие, у которых этот набор ограничен.

Настоящий стандарт представляет собой обзор значков и символов, которые используются в настоящее время для обозначения доступа к средствам и инструментам, учитывающим потребности граждан пожилого возраста и лиц с ограничениями жизнедеятельности в качестве пользователей продуктов информационных технологий (ИТ), и которые могут послужить основой для будущего международного стандарта, содержащего рекомендованный набор значков и символов.

Эти значки и символы были отобраны из разных источников, в том числе из других стандартов, современных продуктов программного обеспечения, веб-сайтов и аппаратных средств. Все ссылки на источники приведены в библиографии.

Значки и символы, представленные в настоящем стандарте, классифицированы по их назначению и методу использования.

Примечание 1 — ИСО (Международная организация по стандартизации) и МЭК (Международная электротехническая комиссия) ни в коей мере не настаивают на обязательном использовании значков и символов, содержащихся в настоящем стандарте, но и не рекомендуют отказываться от их использования.

Примечание 2 — Дизайн значков и символов, представленных в настоящем стандарте, остается собственностью исходных владельцев и не может быть непосредственно использован в продуктах ИТ без согласия собственников.

#### **2 Термины и определения**

В настоящем стандарте применены следующие термины с соответствующими определениями:

2.1 закрытое субтитрирование (closed captioning): Режим просмотра, выбираемый пользователем, при котором речь и звуковые эффекты, сопровождающие видеоизображение, отображаются в виде текста на телевизионном экране.

Издание официальное

[Сравните с понятием открытое субтитрирование (см. 2.7)].

Примечание — В отличив от изображений, снабженных субтитрами, закрытое субтитрирование позволяет пользователю выбирать, показывать или нет надписи, передаваемые вместе с телевещательным сигналом в закодированном (или закрытом) виде. Встроенный или подсоединенный к телевизору декодер используется для «открытия» титров и вывода их изображения на телевизионный экран.

[Национальный институт субтитрирования [7]]

2.2 гальваническая связь (electrical coupling): Передача информации от одного устройства к другому через непосредственное электропроводящее соединение.

[ЕТСИ ЕН 301 462. версия 1.1.1 (2000-03) [1]]

2.3 фильтрация клавиатурного ввода (filter key): Программная настройка, позволяющая игнорировать слишком короткие или повторяющиеся нажатия или изменять допустимую скорость нажатия клавиш и их сочетаний.

2.4 индуктивная связь (inductive coupling loop): Передача информации от одного устройства к другому посредством беспроводной связи.

2.5 мышь (mouse): Широко используемое координатно-указательное устройство, которое имеет одну или более кнопок, с помощью которых пользователь может осуществлять взаимодействие с компьютером.

*Пример* — *Используя кнопки мыши, пользователь может выбрать объекты или осуществить* операции над ними, инициировать выполнение определенных действий или непосредственно управлять объектами.

2.6 цифровой блок (numeric keypad): Набор клавиш с цифрами, скомпонованными в отдельный блок на компьютерной клавиатуре.

Примечание — Клавиши цифрового блока обычно содержат клавиши управления курсором и расположены с правой стороны компьютерной клавиатуры.

2.7 открытое субтитрирование (open captioning): Режим просмотра, при котором речь и звуковые эффекты, сопровождающие видеоизображение, постоянно (вне зависимости от желания пользователя) дублируются в виде текста на телевизионном экране.

[Сравните с понятием закрытое субтитрирование (см. 2.1)].

Примечание — Изображение с открытым субтитрированием постоянно экспонирует текстовую информацию пользователю (также как. например, фильмы с субтитрами).

2.8 значок указателя (pointer icon): Значок, который программно связан с устройством ввода и с помощью которого пользователь осуществляет взаимодействие с другими элементами экрана.

[ИСО/МЭК 11581-1:2000]

Примечание — Для дополнительной информации по значкам указателя см. ИСО/МЭК 11581-3:2000.

2.9 последовательное клавишное устройство (serial key device): Устройство, которое используется для Последовательного ввода данных.

#### *Пример* — *Компьютерная клавиатура.*

2.10 жест (sign): «Слова», выраженные на языке жестов движениями ладоней, рук. туловища, лица и головы, являющиеся определенными сигналами, воспринимаемыми визуально.

Примечание 1 — Языки жестов не универсальны, они возникали спонтанно и независимо друг от друга в сообществах глухих пользователей по всему миру.

Примечание 2 — У слепоглухих общение на языке жестов осуществляется посредством прикосновений.

2.11 жестикуляция (signing): Определенный набор используемых жестов для передачи информации вместо устной речи.

2.12 залипанио клавиш (sticky key): Программная настройка (режим), при которой последовательное нажатие клавиш воспринимается как единая комбинация.

2.13 толекоммуникационный терминал (telecommunications terminal): Точка ввода или вывода данных из системы или коммуникационной сети.

Примечание — При передаче данных телекоммуникационный терминал — это устройство, обычно оборудованное клавиатурой и дисплеем, которое может передавать и принимать информацию.

# **3 Набор значков и символов**

# 3.1 Описание значков и символов

В этом разделе и там, где это уместно, значки и символы показаны на квадратной сетке (значки) или поверх матрицы (стандартизированные символы). Кроме того, отображаемые значки представлоны в нескольких вариациях: приблизительно реального размера, а также в увеличенном и сеточном вариантах.

#### 3.2 Значки и символы общего назначения

# 3.2.1 Специальные возможности — программное обеспечение

Основная область применения: программное обеспечение ИТ и аппаратное обеспечение.

Назначение: обеспечивает доступ к набору функций и утилит, которые позволяют настроить программное обеспечение и аппаратные средства для наилучшего соответствия возможностям пользователя с ограничениями жизнедеятельности.

Графика:

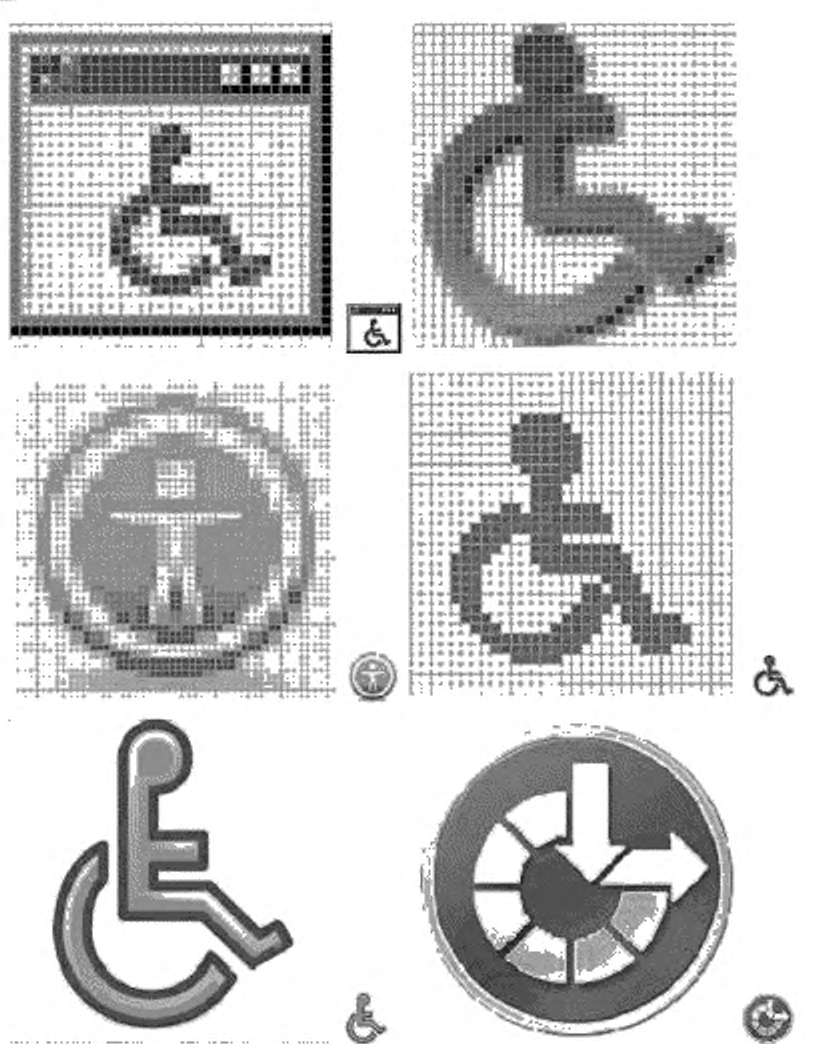

Источники: верхний ряд: Microsoft Windows 2000® [3] (слова), Windows ХР® (3] (центр): средний ряд: Apple Mac OS X [11] (справа). IBM ThinkPad® (12); нижний ряд: Gnome 3 — графическая оболочка для Unux-совместимых операционных систем [15] (слева). Microsoft Windows 7® [3] (справа).

Примечание — Значки, приведенные в качестве примера, используются в настоящее время, а не являются рекомендованными ИСО/МЭК.

# 3.2.2 Объект инфраструктуры, доступный для лиц с ограничениями жизнедеятельности Международный символ доступа ICTA

Назначение: обозначает повышенную степень доступности объекта (инфраструктуры) для лиц с ограничениями жизнедеятельности.

Графика:

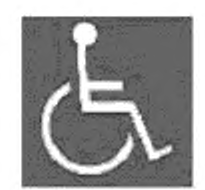

Источник: Международная комиссия по технологиям и доступности [5].

Примечание — Этот символ зарегистрирован ИСО.

#### 3.2.3 Общие средства доступа для глухих и слабослышащих

Основная область применения: аппаратные средства, средства телекоммуникации. Назначение: обеспечивает доступ к общим средствам и их функциональным назначениям. Графика:

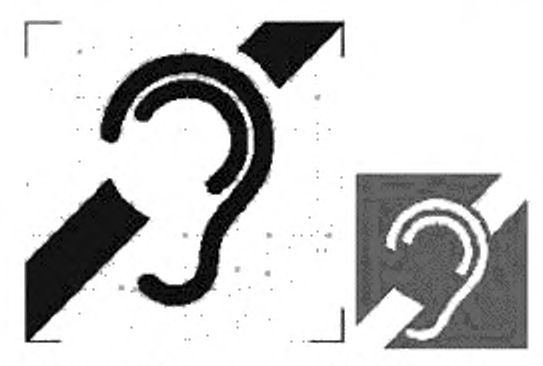

Источники: слева: ЕТСИ ЕН 301 462, версия 1.1.1 (2000-03), графический символ номер 1 [1]; справа: Международная комиссия по технологиям и доступности (ICTA), Международный символ глухих [5].

Примечание 1 — Считается, что этот символ не совсем корректен с точки зрения сообщества глухих и слабослышащих из-за негативного смысла, заложенного в «запрещающей» диагональной линии, перечеркивающей ухо. Поощряется использование символов, которые указывают на необходимость создания особых условий доступности в более доброжелательной манере. Хороший пример — ТТУ символ (3.5.1.2) в противоположность символу, приведенному выше, который часто используется для отображения различных приспособлений (например, индуктивная связь, гальваническая связь и т. д.).

Примечание 2 — Значки, приведенные в качестве примера, используются в настоящее время, а не являются рекомендованными ИСО/МЭК.

#### 3.3 Методы ввода

#### 3.3.1 Общие положения

Основная область применения: аппаратное обеспечение.

Назначение: позволяет использовать различные способы ввода данных: распознавание рукописного текста, ввод с клавиатуры или распознавание голоса.

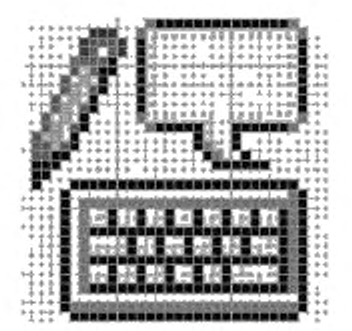

Источник: Microsoft Windows 2000® (З).

Примечание — Значок, приведенный в качестве примера, используется в настоящее время, а не является рекомендованным ИСО/МЭК. Применяется и в более поздних версиях операционной системы (ОС) Windows.

#### 3.3.2 Компьютерная клавиатура

3.3.2.1 Ввод данных с клавиатуры

Основная область применения: аппаратное обеспечение.

Назначение: позволяет пользователю выбрать вариант ввода текста с помощью клавиатуры. Графика:

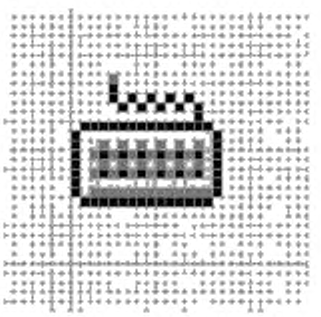

Источник: Microsoft Windows 2000® [3].

Примечание Значок, приведенный в качестве примера, используется в настоящее время, а не является рекомендованным ИСО/МЭК. Применяется и в более поздних версиях ОС Windows.

3.3.2.2 Последовательные клавишные устройства

Основная область применения: аппаратное обеспечение.

Основное назначение: позволяет пользователю выбрать альтернативный доступ к функциям клавиатуры и мыши.

Графика:

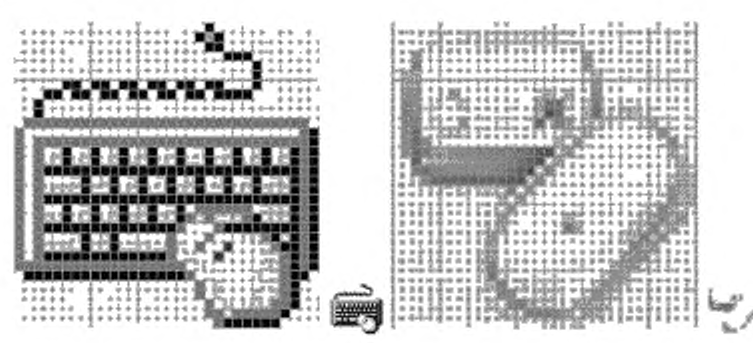

Источники: слева: Microsoft Windows 2000® [3). применяется и в более поздних версиях ОС Windows; справа: Apple Mac OS X.

Примечание — Значки, приведенные в качестве примера, используются в настоящее время, а не являются рекомендованными ИСО/МЭК.

3.3.2.3 Залипание клавиш

Основная область применения: аппаратное обеспечение.

Назначение: объединяет последовательно нажатые клавиши в единую комбинацию. Графика:

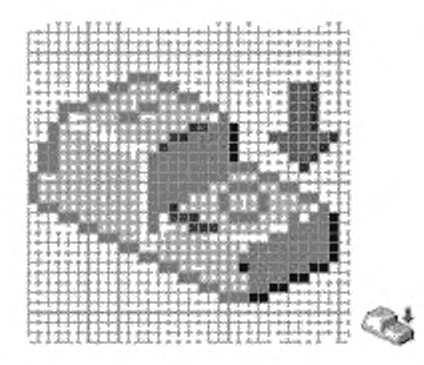

Источник: Microsoft Windows 2000® [3].

Примечание — Значок, приведенный в качестве примера, используется в настоящее время, а не является рекомендованным ИСО/МЭК. Применяется и в более поздних версиях ОС Windows.

3.3.2.4 Озвучивание переключения режимов

Основная область применения: аппаратное обеспечение.

Назначение: позволяет пользователю услышать определенный звук при нажатии клавиш Caps Lock. Num Lock и Scroll Lock.

Графика:

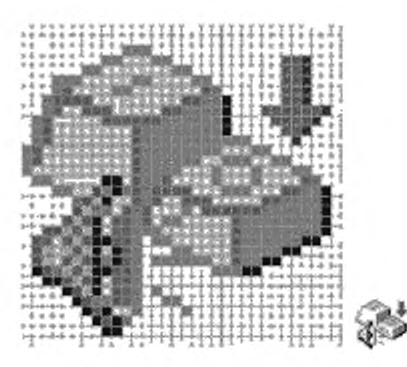

Источник: Microsoft Windows 98® [3].

Примечание — Значок, приведенный в качестве примера, используется в настоящее время, а не является рекомендованным ИСО/МЭК. Применяется и в более поздних версиях ОС Windows.

3.3.2.5 Фильтрация клавиатурного ввода

Основная область применения: аппаратное обеспечение.

Назначение: позволяет игнорировать слишком короткие или повторные нажатия клавиш или замедлять скорость реагирования на повторное нажатие клавиши.

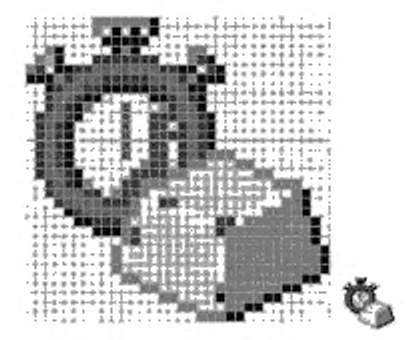

Источник: Microsoft Windows 2000© [3].

Примечание — Значок, приведенный в качестве примера, используется в настоящее время, а не является рекомендованным ИСО/МЭК. Применяется и в более поздних версиях ОС Windows.

3.3.2.6 Задержка повторения ввода

Основная область применения: аппаратное обеспечение.

Назначение: позволяет пользователю устанавливать режим задержки повторения при повторном вводе данных с клавиатуры (настройки: изменяющийся от длительного к короткому).

Графика:

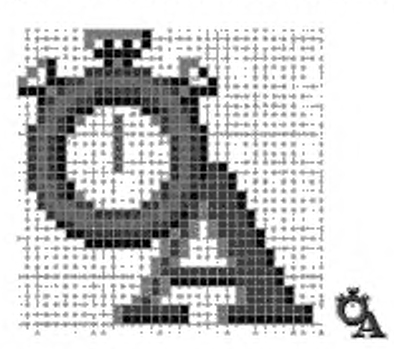

Источник: Microsoft Windows 2000® [3].

Примечание — Значок, приведенный в качестве примера, используется в настоящее время, а не является рекомендованным ИСО/МЭК. Применяется и в более поздних версиях ОС Windows.

3.3.2.7 Скорость повторения ввода

Основная область применения: аппаратное или программное обеспечение.

Назначение: позволяет пользователю устанавливать режим скорости повторения ввода данных (настройки: изменяющийся от медленного к быстрому).

Графика:

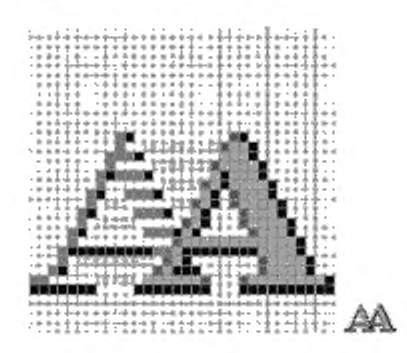

Источник: Microsoft Windows 2000® [3].

Примечание — Значок, приведенный в качестве примера, используется в настоящее время, а не является рекомендованным ИСО/МЭК. Применяется и в более поздних версиях ОС Windows.

3.3.2.8 Виртуальная клавиатура

Основная область применения: программный интерфейс.

Назначение: предоставляет пользователю с ограниченной подвижностью возможность пользоваться основными функциями клавиатуры с помощью сенсорного экрана.

Графика:

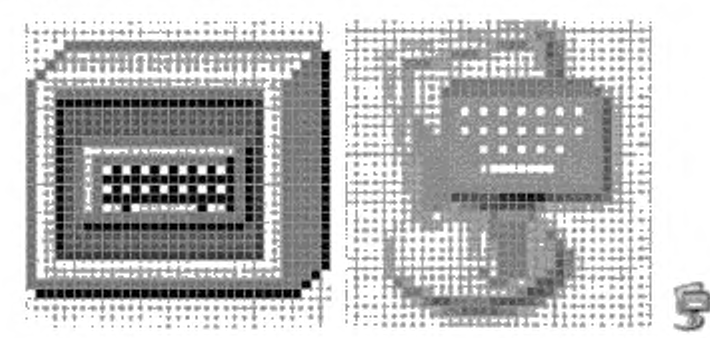

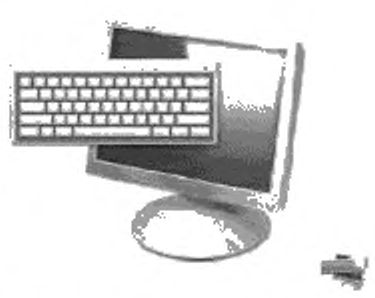

Источники: Microsoft Windows 2000® and Windows XP® (верхний ряд). Microsoft Windows 7 (нижний РЯД) (31.

Примечание — Значки, приведенные в качестве примера, используются в настоящее время, а не являются рекомендованными ИСО/МЭК.

#### 3.3.3 Координатно-указательное устройство

3.3.3.1 Свойства мыши

Основная область применения: аппаратное обеспечение.

Назначение: позволяет пользователю устанавливать предпочтительный режим работы с мышью. Графика:

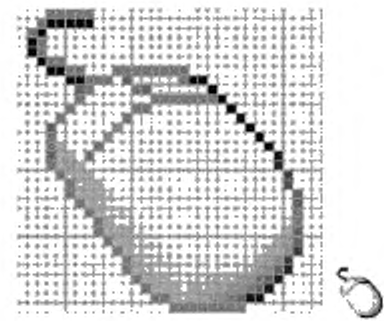

#### Источник: Microsoft Windows 2000® (3].

Примечание — Значок, приведенный в качестве примера, используется в настоящее время, а не является рекомендованным ИСО/МЭК. Применяется и в более поздних версиях ОС Windows.

#### 3.3.3.2 Кнопки мыши

Основная область применения: аппаратное обеспечение.

Назначение: позволяет управлять указателем мыши с цифрового блока клавиатуры компьютера. Графика:

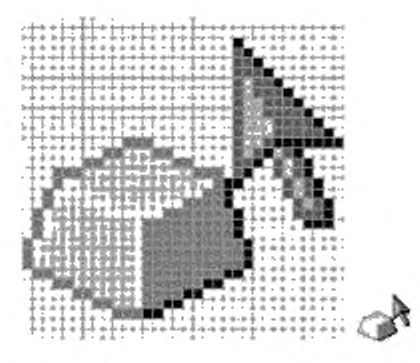

Источник: Microsoft Windows 2000® [3].

Примечание — Значок, приведенный в качестве примера, используется в настоящее время, а не является рекомендованным ИСО/МЭК. Применяется и в более поздних версиях ОС Windows.

З.З.З.З Выбор скорости перемещения указателя («Перемещение»)

Основная область применения: программный интерфейс.

Назначение: позволяет пользователю устанавливать скорость и ускорение перемещения указателя мыши.

#### Графика:

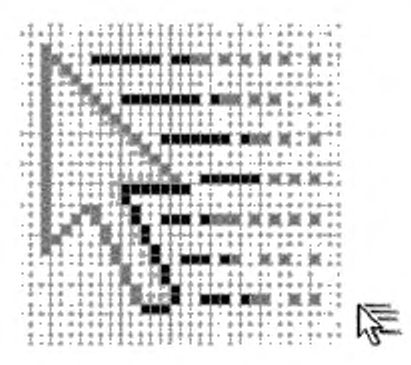

Источник: Microsoft Windows 2000® (3].

Примечание — Значок, приведенный в качестве примера, используется в настоящее время, а не является рекомендованным ИСО/МЭК. Применяется и в более поздних версиях ОС Windows.

3.3.3.4 Автоматическое перемещение указателя на кнопку по умолчанию («Притягивание») Основная область применения: программный интерфейс.

Назначение: если пользователь активировал эту настройку, указатель автоматически перемещается на кнопку по умолчанию в диалоговом окне.

Графика:

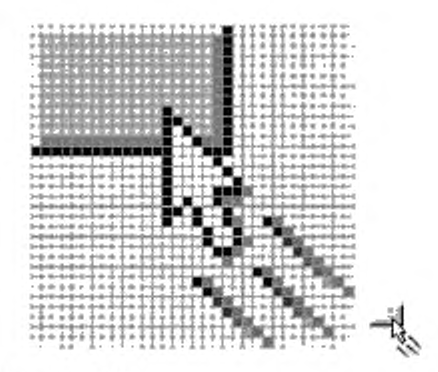

Источник: Microsoft Windows ХР® [3].

Примечание — Значок, приведенный в качестве примера, используется в настоящее время, а не является рекомендованным ИСО/МЭК. Применяется и в более поздних версиях ОС Windows.

3.3.3.5 Отображение следа указателя

Основная область применения: программный интерфейс. Назначение: при установке пользователем отображает след значка-указателя.

Графика:

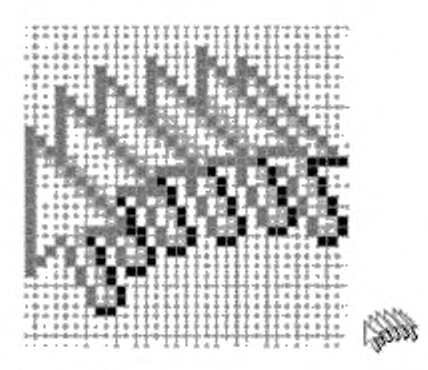

Источник: Microsoft Windows ХР® (3J.

Примечание — Значок, приведенный в качестве примера, используется в настоящее время, а не является рекомендованным ИСО/МЭК. Применяется и в более поздних версиях ОС Windows.

3.3.3.6 Отображение положения указателя

Основная область применения: программный интерфейс.

Назначение: при установке пользователем показывает расположение значка-указателя. Графика:

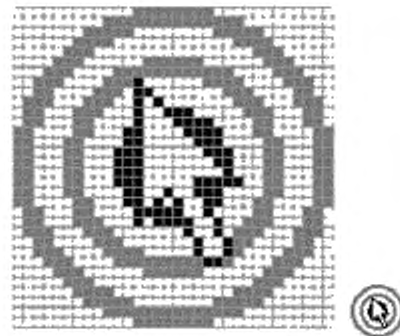

# Источник: Microsoft Windows ХР® [3].

Примечание — Значок, приведенный в качестве примера, используется в настоящее время, а не является рекомендованным ИСО/МЭК. Применяется и в более поздних версиях ОС Windows.

#### 3.3.4 Рукописный текст

3.3.4.1 Распознавание рукописного текста

Основная область применения: аппаратное обеспечение.

Назначение: позволяет пользователю выбрать рукописный ввод текста. Графика:

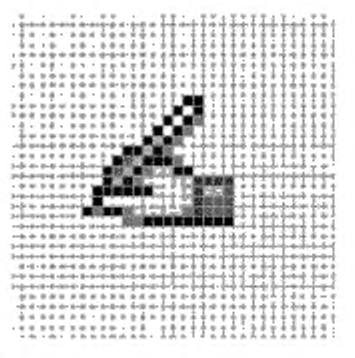

Источник: Microsoft Windows 2000® [3].

Примечание — Значок, приведенный в качестве примера, используется в настоящее время, а не является рекомендованным ИСО/МЭК. Применяется и в более поздних версиях ОС Windows.

# 3.3.5 Аудиоустройства

3.3.5.1 Характеристики речи

Основная область применения: программное обеспеченно.

Назначение, позволяет пользователю изменять настройки и выбрать параметры как для ввода, так и для вывода речи.

Графика:

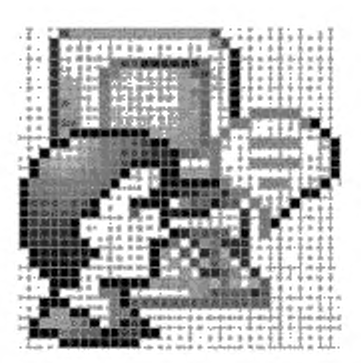

Источник: Microsoft Windows 2000® [3].

Примечание — Значок, приведенный в качестве примера, используется в настоящее время, а не является рекомендованным ИСО/МЭК. Применяется и в более поздних версиях ОС Windows.

# 3.3.5.2 Устная речь

Основная область применения: аппаратное и программное обеспечение.

Назначение: позволяет пользователю изменять настройки и выбрать параметры речевого ввода через микрофон.

Графика:

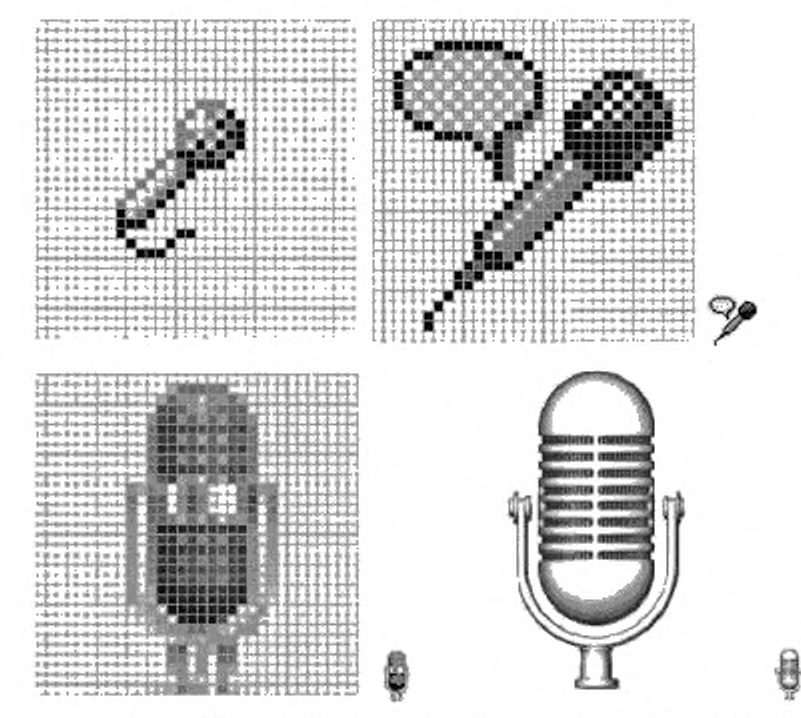

Источники, верхний ряд. Microsoft Windows 2000® [3]; нижний ряд: Apple Mac OS X [11] (слева), Microsoft Windows 7® [3] (справа).

Примечание — Значки, приведенные в качестве примера, используются в настоящее время, а не являются рекомендованными ИСО/МЭК.

# 3.4 Методы вывода

#### 3.4.1 Аудиоустройства

3.4.1.1 Настройки звука

Основная область применения: аппаратное обеспечение.

Назначение: позволяет пользователю регулировать настройки звука. I рафика:

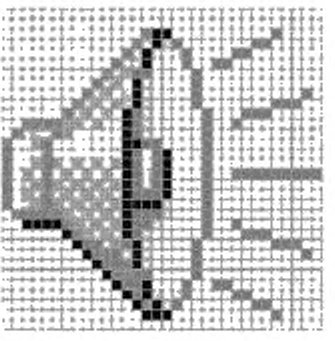

# Источник. Microsoft Windows 2000® [3].

Примечание — Значок, приведенный в качестве примера, используется в настоящее время, а не является рекомендованным ИСО/МЭК. Применяется и в более поздних версиях ОС Windows.

# 3.4.1.2 Экранный диктор

Основная область применения: программное обеспечение.

Назначение: предоставляет людям возможность прочесть им вслух содержание зкрана. Графика:

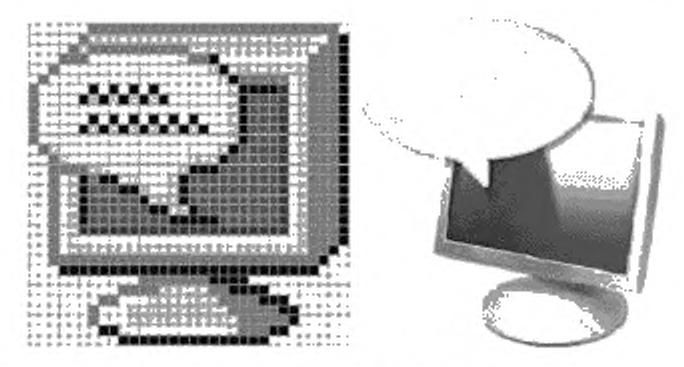

Источники: Microsoft Windows 2000® (слева); Microsoft Windows 7® [3] (справа).

Примечание — Значки, приведенные в качестве примера, используются в настоящее время, а не являются рекомендованными ИСО/МЭК.

#### 3.4.1.3 Преобразование текста в речь

Основная область применения: программное обеспечение.

Назначение: позволяет пользователю настроить параметры вывода текста в форме синтезированной речи через динамик.

Графика:

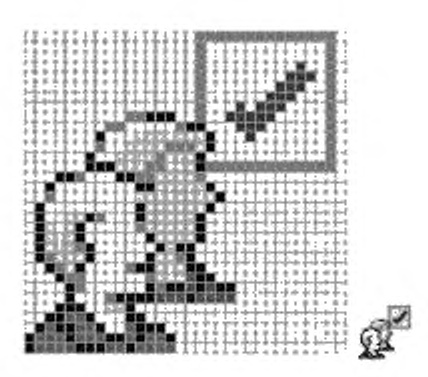

Источник: Microsoft Windows 2000® (3].

Примечание — Значок, приведенный в качестве примера, используется в настоящее время, а не является рекомендованным ИСО/МЭК. Применяется и в более поздних версиях ОС Windows.

3.4.1.4 Тифлокомментарий для ТВ. видео, фильмов и т. д.

Основная область применения: досуг и развлечения.

Назначение: обозначает наличие тифлокомментария для основных визуальных элементов фильма или мультимедийного продукта.

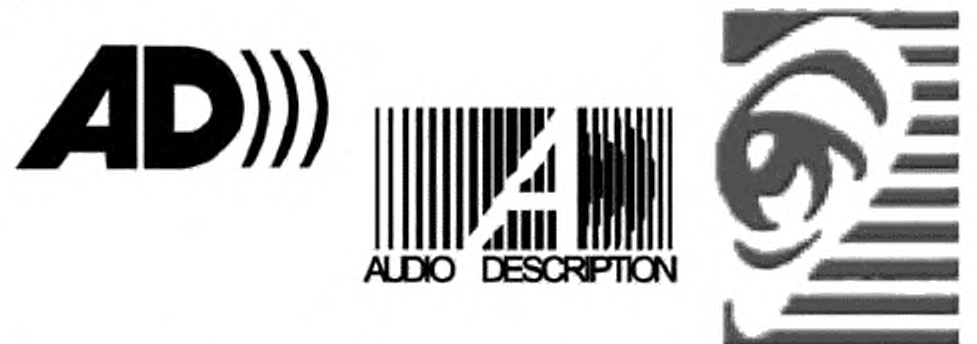

Источники, слева: Национальный форум творчества инвалидов (США), обычно используется на Американском телевидении [4J; в центре: обычно используется в театре [6]. справа: Voiceprint Canada [9].

Примечание 1 — Значки, приведенные в качестве примера, используются в настоящее время, а не являются рекомендованными ИСО/МЭК.

Примечание 2 — Использование печатных символов, как этих значках, не является подходящим, потому что не удовлетворяет требованиям культурологической и лингвистической адаптации.

3.4.1.5 Вспомогательные слуховые системы Графика:

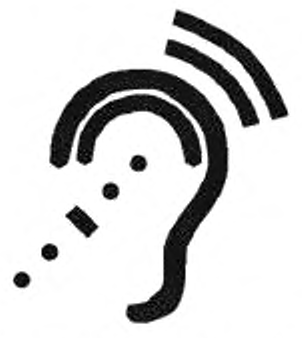

Источник: (США) Национальный форум творчества инвалидов [4].

Примечание — Значок, приведенный в качестве примера, используется в настоящее время, а не является рекомендованным ИСО/МЭК.

3.4.1.6 Субтитрирование Основная область применения: досуг и развлечения. Назначение: означает, что доступно субтитрирование. Графика:

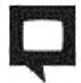

Источник: (США) Национальный институт субтитрирования [7].

Примечание — Значок, приведенный в качестве примера, используется в настоящее время, а не является рекомендованным ИСО/МЭК.

3.4.1.6.1 Закрытое субтитрирование Основная область применения: досуг и развлечения. Назначение: означает, что доступно закрытое субтитрирование.

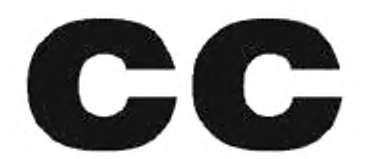

Источник: (США) Национальный форум творчества инвалидов (4].

Примечание 1 — Значок, приведенный в качестве примера, используется в настоящее время, а не является рекомендованным ИСО/МЭК.

Примечание 2 — Использование печатных символов, как в этом значке, не является подходящим, потому что не удовлетворяет требованиям культурологической и лингвистической адаптации.

3.4.1.6.2 Открытое субтитрирование Основная область применения: досуг и развлечения. Назначение: означает, что доступно открытое субтитрирование. Графика:

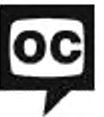

Источник: Kerasotes Theatres (8).

Примечание 1 — Значок, приведенный в качестве примера, используется в настоящее время, а не является рекомендованным ИСО/МЭК.

Примечание 2 — Использование печатных символов, как в этом значке, не является подходящим, потому что не удовлетворяет требованиям культурологической и лингвистической адаптации.

#### 3.4.2 Визуализация

3.4.2.1 Общие положения

Основная область применения: аппаратное и программное обеспечение. Назначение: обозначает объекты, адаптированные для инвалидов по зрению. Графика:

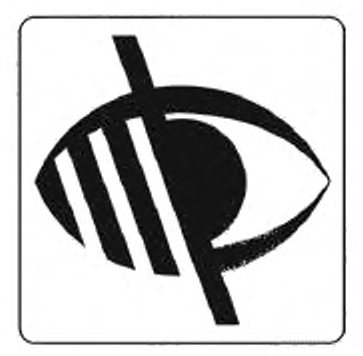

Источник: BS 8501:2002. регистрационный номер BS 8501.6025 (10].

Примечание — Значок, приведенный в качестве примера, используется в настоящее время, а не является рекомендованным ИСО/МЭК.

# 3.4.2.2 Визуальное оповещение

Основная область применения: аппаратное обеспечение.

Назначение: отображает визуальные предупреждения в тот момент, когда система издает звук.

Графика:

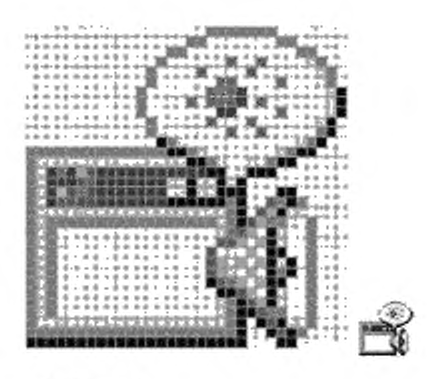

Источник: Microsoft Windows 2000® [3].

Примечание — Значок, приведенный в качестве примера, используется в настоящее время, а не является рекомендованным ИСО/МЭК. Применяется и в более поздних версиях ОС Windows.

3.4.2.3 Визуальное представление звукоряда

Основная область применения: аппаратное обеспечение.

Назначение: создает визуальное представление речи и звуков, генерируемых приложениями. Графика:

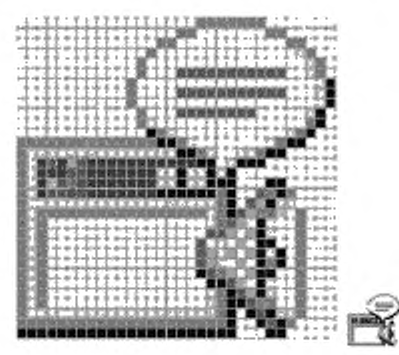

Источник: Microsoft Windows 2000® [3].

Примечание — Значок, приведенный в качестве примера, используется в настоящее время, а не является рекомендованным ИСО/МЭК. Применяется и в более поздних версиях ОС Windows.

#### 3.4.2.4 Экранная лупа

Основная область применения: программный интерфейс.

Назначение: активирует функцию увеличения экрана и позволяет настраивать параметры увеличения. При наведении значка указателя в дополнительном окне отображаются увеличенные текст и изображения.

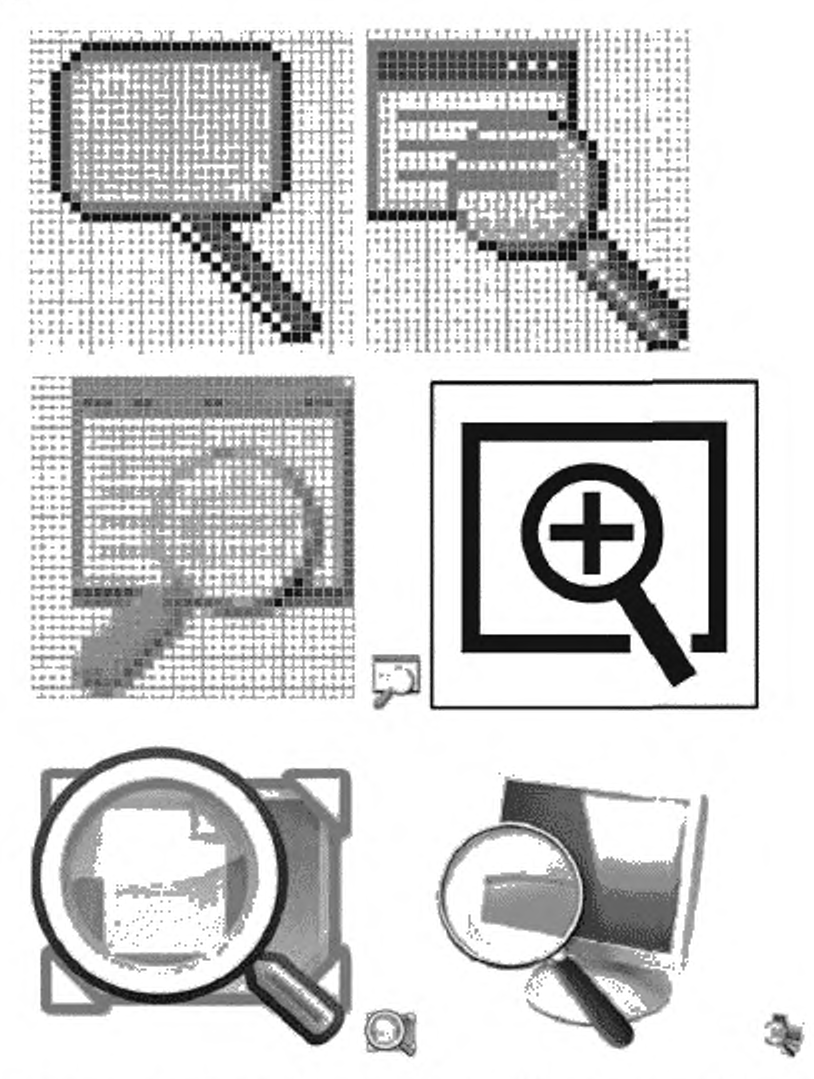

Источники: верхний ряд: Microsoft Windows 2000® & ХР® [3]; средний ряд: IBM ThinkPad® (spacebar) [12]; нижний ряд: Gnome 3 [15]. Microsoft Windows 7® [3] (справа).

Примечание — Значки, приведенные в качестве примера, используются в настоящее время, а не являются рекомендованными ИСО/МЭК.

# 3.4.2.5 Высокая контрастность

Основная область применения, программный интерфейс.

Назначение: устанавливает цвета и шрифты, разработанные для облегчения чтения с экрана.

Графика:

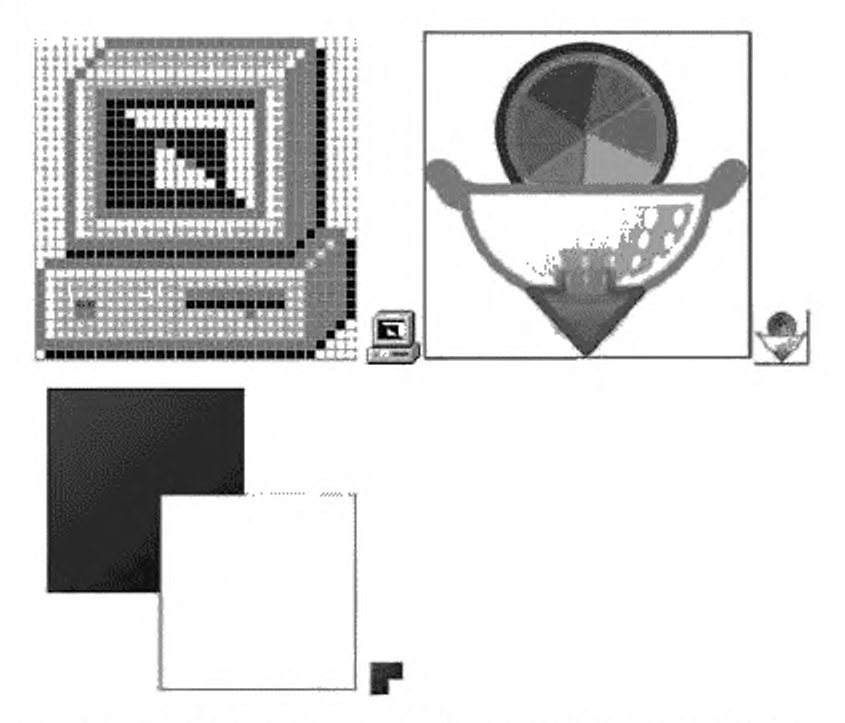

Источники: верхний ряд: Microsoft Windows 2000® [3] (слева); Gnome 3 [15] (справа); нижний ряд: Microsoft Windows 7® [3].

Примечание — Значки, приведенные в качестве примеров, используются в настоящее время, а не являются рекомендованными ИСО/МЭК

3.4.2.6 Возможности использования языка жестов

Основная область применения: программное обеспечение, интерфейсы Всемирной паутины (World Wide Web).

Назначение: указывает на наличие возможности использовать язык жестов в качестве альтернативы тексту.

Графика:

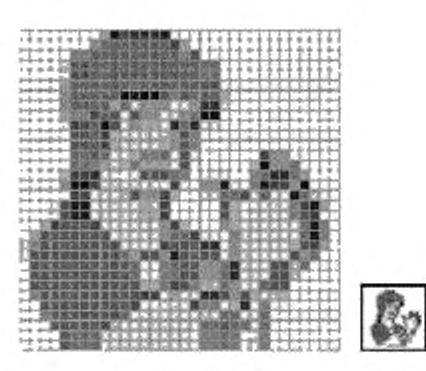

Источник: CEN Workshop Agreement CWA 14835 (September. 2003) Proposal [2].

Примечание — Значок, приведенный в качестве примера, используется в настоящее время, а не является рекомендованным ИСО/МЭК.

3.4.2.7 Перевод на язык жестов

Основная область применения: развлечение и образование.

Назначение: указывает на доступность перевода устной речи на язык жестов. Графика:

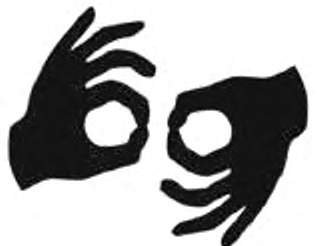

Источник: (США) Национальный форум творчества инвалидов [4].

Примечание 1 — Этот символ взят из американского языка жестов и слишком культурно обусловлен для международного использования.

Примечание 2 — Значок, приведенный в качестве примера, используется в настоящее время, а не является рекомендованным ИСО/МЭК.

3.4.2.8 Доступная среда для инвалидов по зрению

Основная область применения: развлечение и образование.

Назначение: указывает на возможность доступа инвалидов по зрению к объектам инфраструктуры. Графика:

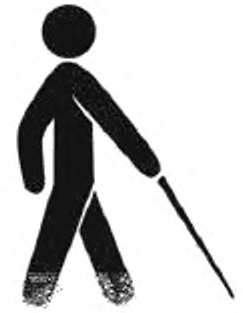

Источник: (США) Национальный форум творчества инвалидов [4].

Примечание — Значок, приведенный в качестве примера, используется в настоящее время, а не является рекомендованным ИСО/МЭК.

3.4.2.9 Печать укрупненным шрифтом

Основная область применения: развлечение и образование.

Назначение: указывает на наличие информации (например, книг и периодических изданий), напечатанной укрупненным шрифтом.

Графика:

# **Крупный Шрифт**

Источник: (США) Национальный форум творчества инвалидов [4].

Примечание 1 — Значок, приведенный в качестве примера, используется в настоящее время, а не является рекомендованным ИСО/МЭК.

Примечание 2 — Использование печатных символов, как в этом значке, не является подходящим, потому что не удовлетворяет требованиям культурологической и лингвистической адаптации.

3.4.2.10 Печать по Брайлю

Основная область применения: развлечение, образование и ориентирование.

Назначение: указывает на наличие информации и инструкций, напечатанных шрифтом Брайля. Графика:

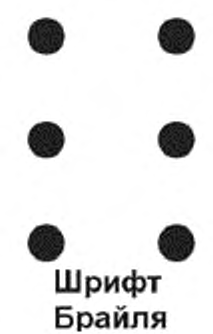

Источник: (США) Национальный форум творчества инвалидов [4].

Примечание 1 — Значок, приведенный 8 качестве примера, используется в настоящее время, а не является рекомендованным ИСО/МЭК.

Примечание 2 — Использование печатных символов, как в этом значке, не является подходящим, потому что не удовлетворяет требованиям культурологической и лингвистической адаптации.

#### 3.5 Телефония

#### 3.5.1 Входящие и исходящие звонки

3.5.1.1 Общие положения

Основная область применения: аппаратное обеспечение, средства телекоммуникации.

Назначение: указывает на возможность использования средств видеотелефонии без уточнения конкретных возможностей.

Графика:

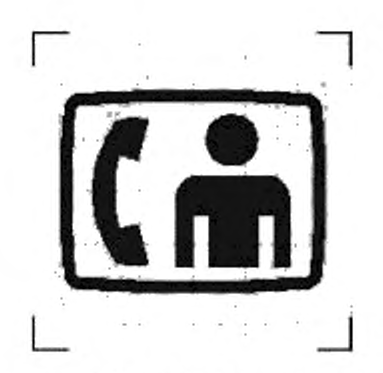

Источник: ЕТСИ ЕН 301 462. версия 1.1.1 (2000-03). графический символ номер 15 [1].

Примечание — Значок, приведенный в качестве примера, используется в настоящее время, а не является рекомендованным ИСО/МЭК.

3.5.1.2 Текстофон/телефонное печатающее устройство (ТТУ)

Основная область применения: аппаратное обеспечение, средства телекоммуникации. Назначение: указывает на возможность обмена текстовыми сообщениями по телефонным сетям.

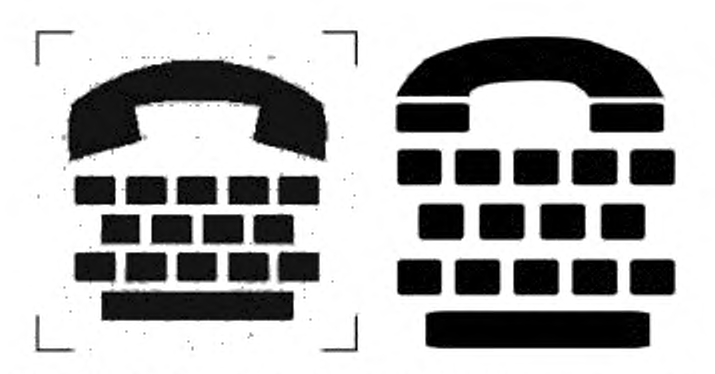

Источники: слева. ЕТСИ ЕН 301 462. версия 1.1.1 (2000-03). графический символ номер 14 [1]; справа: (США) Национальный форум творчества инвалидов [4).

Примечание — Значки, приведенные в качестве примера, используются в настоящее время, а не являются рекомендованными ИСО/МЭК.

3.5.1.3 Видеотелефон для использования языка жестов и чтения по губам

Основная область применения: аппаратное обеспечение, средства телекоммуникации.

Назначение: указывает на возможность использования видеотелефона для общения с помощью языка жестов и чтения по губам.

Графика:

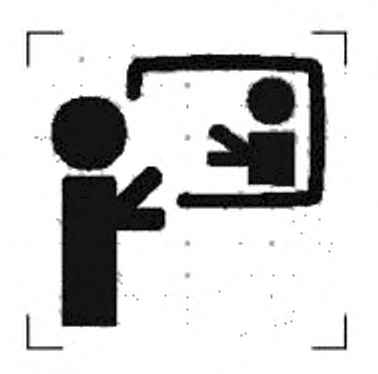

Источник: ЕТСИ ЕН 301 462. версия 1.1.1 (2000-03). графический символ номер 16 (1).

Примечание — Значок, приведенный в качестве примера, используется в настоящее время, а не является рекомендованным ИСО/МЭК.

#### 3.5.2 Аудиовыход

3.5.2.1 Телефонный усилитель/телефон с возможностью регулирования громкости Основная область применения: аппаратное обеспечение, средства телекоммуникации. Назначение: позволяет пользователю регулировать и усиливать громкость речи собеседника.

Графика:

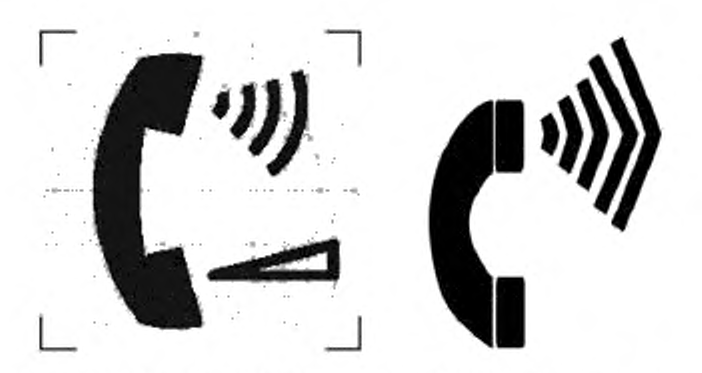

Источники: слева. ЕТСИ ЕН 301 462. версия 1.1.1 (2000-03). графический символ номер 9 (1J; справа. (США) Национальный форум творчества инвалидов [4].

Примечание — Значки, приведенные в качестве примера, используются в настоящее время, а не являются рекомендованными ИСО/МЭК.

# 3.5.2.2 Индуктивная связь

Основная область применения: аппаратное обеспечение, средства телекоммуникации.

Назначение: указывает на возможность беспроводного (индуктивного) соединения с телекоммуникационным терминалом слухового аппарата или аналогичного устройства для инвалидов по слуху. Графика:

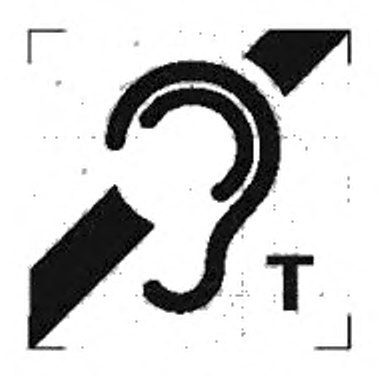

Источник: ЕТСИ ЕН 301 462. версия 1.1.1 (2000-03). графический символ номер 10 (1].

Примечание — Значок, приведенный в качестве примера, используется в настоящее время, а не является рекомендованным ИСО/МЭК.

#### 3.5.2.3 Гальваническая связь

Основная область применения: аппаратное обеспечение, средства телекоммуникации.

Назначение: указывает на возможность непосредственного электропроводящего соединения с телекоммуникационным терминалом слухового аппарата или аналогичного устройства для инвалидов по слуху.

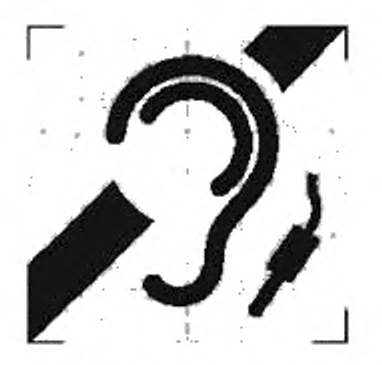

Источник: ЕТСИ ЕН 301 462, версия 1.1.1 (2000-03). графический символ номер 11 [1).

Примечание — Значок, приведенный в качестве примера, используется в настоящее время, а не является рекомендованным ИСО/МЭК.

#### Библиография

- [11 ЕТСИ ЕН 301 462, версия 1.1.1 (2000-03) Человеческий фактор (ЧФ). Символы, служащие для обозначения средств телекоммуникации для глухих и слабослышащих
- [2] CEN Workshop Agreement CWA 14835 (September. 2003) Принципы для обеспечения доступности информации в Интернете с помощью языка жестов
- [3] Microsoft Windows 98®, 2000®, XP® and Windows 7®
- [4] Национальный форум творчества инвалидов, [http://www.ndaf.org](https://mosexp.ru# ) (символы доступны в рубрике «Ресурсы» и бесплатны для воспроизведения)
- [5] Международная комиссия по технологиям и доступности (ЮТА), [http://www.ictaglobal.org/](https://files.stroyinf.ru#) [6]
- [6] Предложения по дизайну символов для доступа к медиаресурсам. [http://www.ndaf.org](https://mosexp.ru# )

Примечание — Эти данные приведены только для ознакомления, так как процесс создания и отбора символов все еще продолжается.

- [7] Национальный институт субтитрирования. [http://www.ncicap.org](https://www.mosexp.ru)
- [8] Kerasotes Theatres. [http://www.kerasotes.com/Home.aspx](https://files.stroyinf.ru#      ) (значки на [http://www.kerasotes.com/lmages/](https://files.stroyinf.ru#    ) Icons/ lgoclogo.jpg)
- [9] Voiceprint Canada, http://www.voiceprintcanada.com
- [10] BS 8501:2002 Графические символы и знаки. Общепринятые информационные символы
- [11] Apple Computer
- [12] IBM Corporation
- [13] ИСО/МЭК 11581-1:2000 Информационные технологии. Системные интерфейсы пользователя и символы. Символы и функции пиктограммы. Часть 1. Пиктограммы. Общие положения
- [14] ИСО/МЭК 11581-3:2000 Информационные технологии. Системные интерфейсы пользователя и символы. Символы и функции пиктограммы. Часть 3. Пиктограммы указателя
- [15] Графическая оболочка Gnome для Linux-совместимых операционных систем: wwiv.gnome.org

УДК 681.3.002.53:006.354 ОКС 11.180.99

01.080.50 35.040

Ключевые слова: информационные технологии, люди с ограничениями жизнедеятельности, требования доступности, графические значки и символы

Редактор *Е Л . Моисеева* Технический редактор *И.Е. Черепкова* Корректор *ЕР. Ароян* Компьютерная верстка *Ю.В. Поповой*

[ГОСТ Р 54409-20](https://files.stroyinf.ru/Index/527/52714.htm)11

Сдано в набор 26.11.2018. Подписано в печать 30.11.2018. Формат 60 × 84 1/8. Гарнитура Ариал. Уел. печ. л. 3.72 Уч.-изд. п. 3,25.

Подготовлено на основе электронной версии, предоставленной разработчиком стандарта

Создано в единичном исполнении ФГУП «СТАНДАРТИНФОРМ» для комплектования Федерального информационного фонда стандартов.

117416 М осква, Нахим овский лр-т. д. 31. к. 2. wvvw.9 0siinfo.ru [info@ goslinfo.ru](https://www.mosexp.ru# )